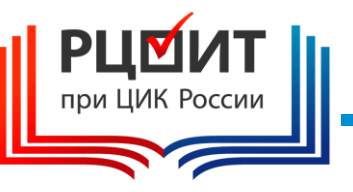

**Организация работы участковой избирательной комиссии при применении технических средств подсчета голосов избирателей. Применение комплексов обработки избирательных бюллетеней (КОИБ).** 

**Применение комплексов для электронного голосования (КЭГ)**

# **ТЕМА №7.1**

(ПО МАТЕРИАЛАМ ТИПОВОЙ УЧЕБНОЙ ПРОГРАММЫ «Правовые основы избирательного процесса и организации работы участковой избирательной комиссии»)

# **Комплекс обработки избирательных бюллетеней (КОИБ) <sup>1</sup>**

# **КОИБ предназначен для:**

**Автоматизированного приема и обработки бюллетеней**

**Подсчета голосов избирателей**

**Ввода данных протокола УИК, которые не подсчитываются КОИБ** 

**Проверки контрольных соотношений данных, внесенных в протокол** 

**Печатания протоколов УИК об итогах голосования**

**Записи результатов голосования (в.т.ч. - на внешний носитель информации)**

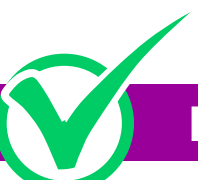

**КОИБ используется как составная часть средств ГАС «Выборы»**

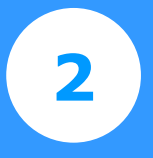

# **Подготовка к проведению подсчета голосов избирателей <sup>2</sup>**

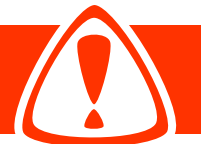

**Для обеспечения функционирования КОИБ решением УИК из числа ее членов (с решающим голосом) определяются не менее 2 операторов**

## **Основные функции оператора КОИБ:**

Принимать КОИБ, осуществлять его монтаж

Подготавливать КОИБ для проверки, тестирования и тренировки УИК

Загружать исходные данные в день голосования

Осуществлять контроль за работой КОИБ в течение дня голосования

Сообщать о возникновении нештатных ситуаций с КОИБ

Получать на КОИБ распечатки результатов голосования и передавать их председателю УИК

Вводить в КОИБ дополнительные сведения об итогах голосования (которые не могли быть получены автоматически)

Получать на КОИБ распечатки протоколов об итогах голосования

Сохранять данные протоколов об итогах голосования на внешнем носителе информации

Осуществлять демонтаж и упаковку КОИБ

Обеспечивать сохранность КОИБ

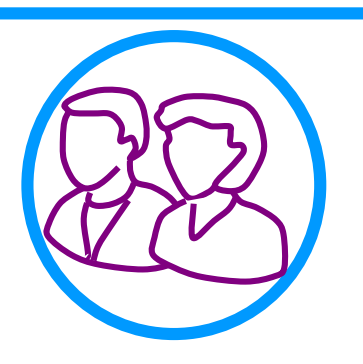

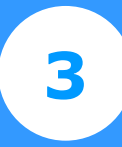

# **Использование комплексов обработки избирательных бюллетеней (КОИБ) <sup>3</sup>**

**УИК, применяющая КОИБ, дополнительно должна быть обеспечена:**

**Бумагой формата А4 для принтера КОИБ**

**Электронным носителем информации с записанными на нем исходными данными о проводимых на участке выборах, подготовленными на КСА ГАС «Выборы» вышестоящей комиссией**

**Прямоугольной печатью с номером участка, полученной в вышестоящей комиссии**

**Запасными штемпельными подушками для печати из расчета одна штемпельная подушка на 1000 оттисков**

**Бюллетенями для голосования с использованием КОИБ**

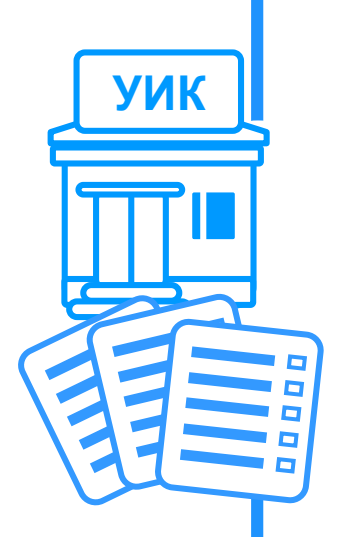

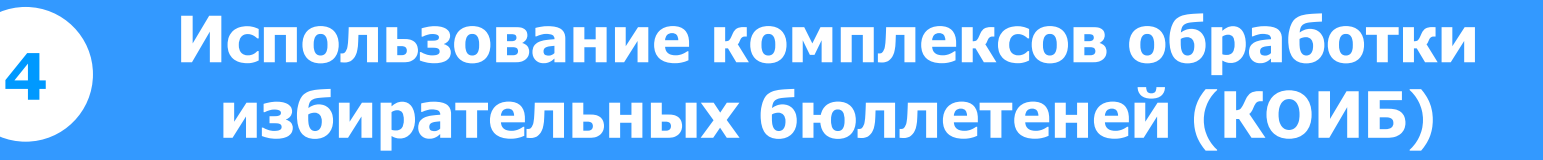

#### **Особенности установки**

**Помещение для голосования должно быть оборудовано электрической розеткой (на расстоянии не более 3 метров от места для КОИБ) и сетевым фильтром для подключения всех устройств к электросети.**

**На случай аварийного отключения электроэнергии необходимо предусмотреть автономное питание (электрогенератор и др.)**

Рядом с информационным стендом и местом установки **КО должны быть размещены плакаты с правилами использования КОИБ.**

**КОИБ должен попадать в зону видимости веб-камеры (в случае ее установки).**

**Должен быть предусмотрен резервный стационарный ящик для голосования.**

# **Особенности использования прямоугольной печати УИК**

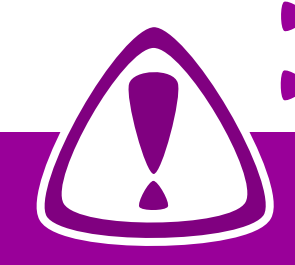

**До начала проверки работоспособности КОИБ в день, предшествующий дню голосования, члены УИК проставляют избирательные бюллетени прямоугольной печатью. Специальный знак (марка) для защиты наклеивается на оборотную сторону бюллетеня.**

**Цифры номера участка на оттиске должны находиться в нижней части зоны печати; оттиск печати должен быть четким, не смазанным. Контур оттиска печати не должен пересекать или касаться линий рамки зоны печати. Подписи двух членов УИК с правом решающего голоса ставятся в верхней части зоны печати, не допускается их попадание в зону цифр на оттиске**

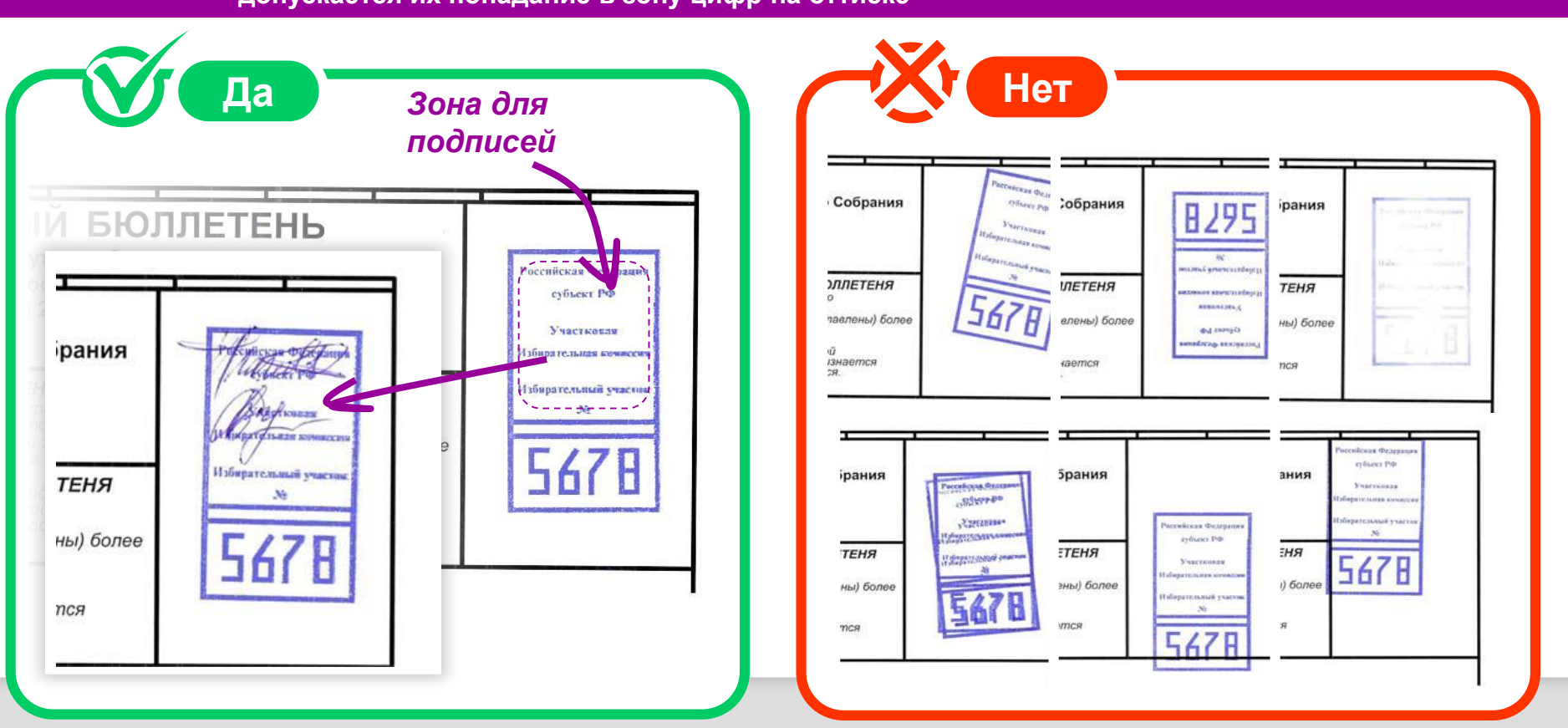

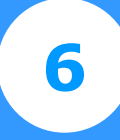

**Проверка бюллетеней в день, предшествующий голосованию**

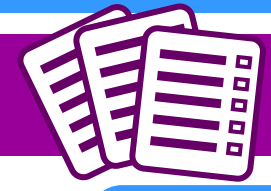

**В день, предшествующий дню голосования, члены УИК с правом решающего голоса проверяют оформленные комиссией бюллетени.**

#### **В отдельную пачку откладываются и не выдаются избирателям бюллетени:**

**если при проставлении печати УИК на бюллетене получен неудачный оттиск**

**если внутри квадратов для отметок избирателей имеются следы типографской краски или иные темные вкрапления, контрастные с цветом бюллетеня.**

**Также бюллетени, используемые для голосования с применением КОИБ, не выдаются в следующих случаях:** 

**если контур оттиска печати пересекает линии рамки зоны для печати;** 

**если обнаружен типографский брак при изготовлении тиража бюллетеней:** 

**бледный оттиск базовых линий, наличие в них разрывов и др.;** 

**если подписи членов УИК попали в зону цифр на оттиске печати или за границы** 

**зоны печати комиссии;** 

**нарушения правил вычеркивания выбывших кандидатов (или списков).**

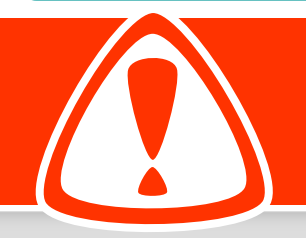

**Бюллетени, имеющие указанные недостатки, откладываются в отдельную пачку и хранятся в сейфе отдельно от бюллетеней, предназначенных к выдаче избирателям. После окончания голосования такие бюллетени погашаются вместе с неиспользованными бюллетенями.** 

**7**

## **Внесение изменений в бюллетени, используемые при голосовании с применением КОИБ**

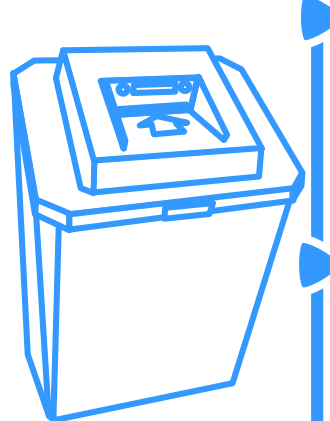

**При вычеркивании данных из бюллетеней, используемых при голосовании с применения КОИБ, необходимо пользоваться только шариковой ручкой и следить за тем, чтобы линия вычеркивания проходила через середину квадрата для отметки избирателя, но не пересекала рамку бюллетеня (слева и справа) и не проходила между квадратами для отметок избирателей.** 

**Линии вычеркивания должны быть прямыми. Они должны проходить по каждой строчке данных о кандидате (избирательном объединении), но через квадрат должна пройти только одна линия. Линия вычеркивания не должна проходить между квадратами для отметок избирателя.** 

**При вычеркивании недопустимо использовать маркер**

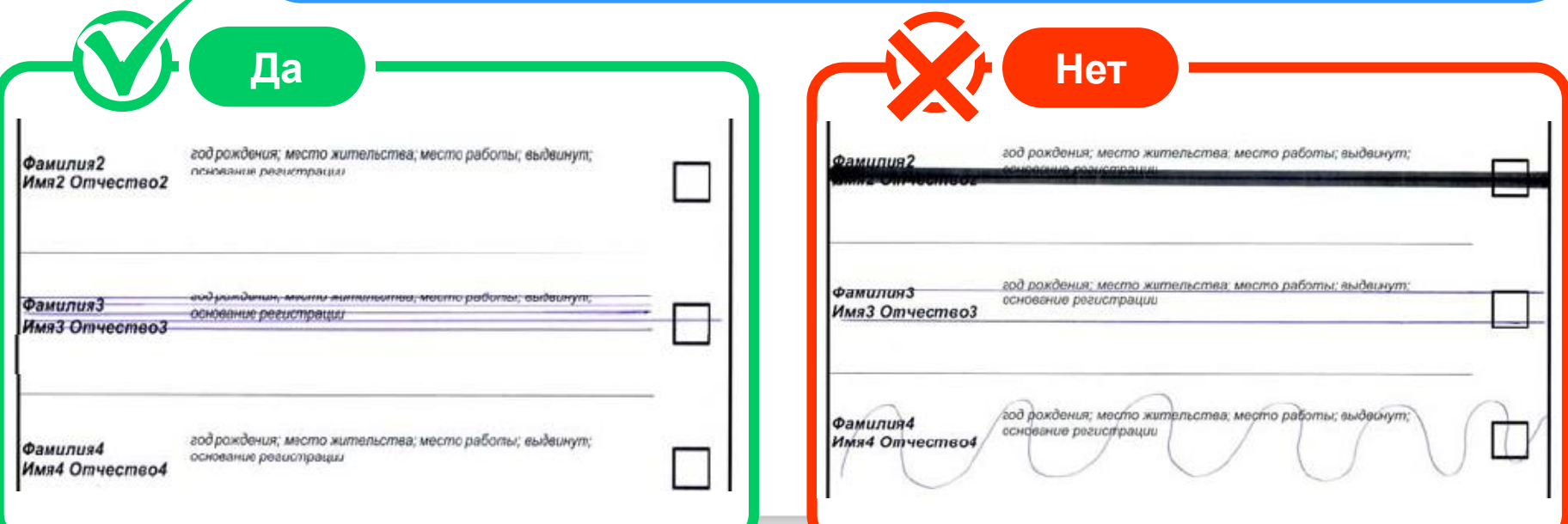

# **Подготовка к проведению подсчета голосов избирателей <sup>8</sup>**

**КОИБ классифицирует бюллетени по категориям:**

**«Действительный»** - установленной формы, проставлен оттиск печати УИК, отметки избирателя проставлены в допустимом кол-ве квадратов

**«Недействительный»** - установленной формы, проставлен оттиск печати УИК, но отметки избирателя, проставлены в недопустимом кол-ве квадратов, либо не проставлены вовсе

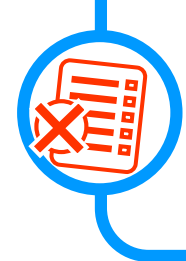

**«Неустановленной формы»** - не проставлен оттиск печати УИК, не соответствует геометрии бюллетеня установленной формы, либо нарушены правила подготовки бюллетеня

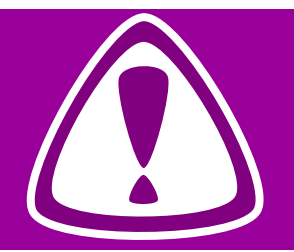

**Недействительные бюллетени, маркируются цветной линией на оборотной стороне Бюллетени неустановленной формы не принимаются и возвращаются обратно в приемный лоток**

тест

**Проведение тестирования и тренировки в день, предшествующий дню голосования <sup>9</sup>**

> **Проверка работоспособности КОИБ производится после его монтажа и включает:**

**Загрузку исходных данных с ключевого носителя**

**Тестирование КОИБ**

**Голосование в тренировочном режиме**

**Для проведения тестирования КОИБ и тренировки председатель УИК выдает операторам по актам\*:**

**Ключевой носитель информации с данными из ГАС «Выборы»** 

**Необходимое кол-во бюллетеней**

**В центральной части каждого бюллетеня шариковой ручкой делается надпись «ТЕСТ» или «ТРЕНИРОВКА» (в зависимости от проводимого действия)**

**\*Акт выдачи бюллетеней и Акт выдачи / возврата ключевого носителя направляется в вышестоящую ИК. Распечатки исходных данных, протокола тестирования, результатов голосования в тренировочном режиме остаются в УИК**

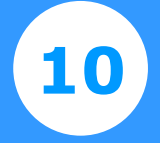

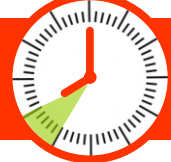

**Тестирование КОИБ\* в день голосования проводится не позднее чем за час до начала времени голосования**

#### **Перед началом голосования председатель УИК предъявляет к осмотру:**

Пустые накопители бюллетеней

Информационные табло КОИБ с отображением «Принято: 0»

Пустые переносные (для голосования вне помещения) и резервный стационарный ящик для голосования

#### **Резервный стационарный ящик**

Прорезь ящика дополнительно опечатывается до начала голосования.

#### **Ящик используется в случаях:**

- 1. выхода из строя обоих сканирующих устройств КОИБ
- 2. длительного отключения электроэнергии в помещении для голосования

*После восстановления электропитания операторы проверяют работоспособность КОИБ, председатель УИК опечатывает прорезь ящика КОИБ снова используется для голосования.*

**\*Обращаем внимание, что подписанные распечатки исходных данных и протокола тестирования вкладываются в конверт и вместе с первым экземпляром протокола об итогах голосования передаются в вышестоящую ИК.**

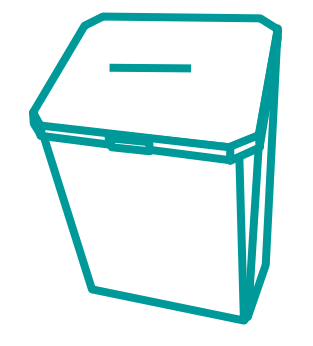

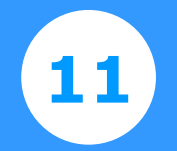

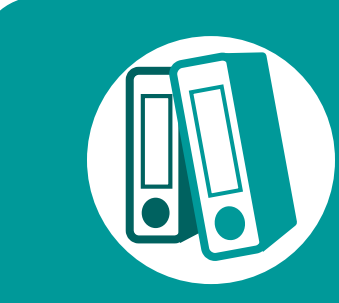

**Контроль за работой КОИБ осуществляется операторами в день голосования в соответствии с Порядком работы оператора КОИБ в день голосования и Руководством по эксплуатации КОИБ.**

**В течение дня голосования операторы считывают показания с КОИБ, в установленное время сообщают председателю УИК о числе проголосовавших, который передает эти данные в вышестоящую ИК**

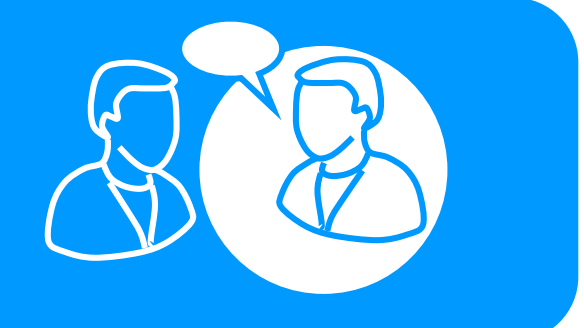

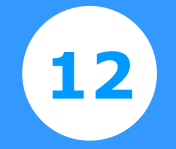

# **Подготовка к проведению подсчета голосов избирателей (часть 1)**

**Если итоговый протокол сформирован с помощью КОИБ, но для голосования использовался резервный ящик**

- УИК проверяет целостность печатей (пломб) и открывает его
- Председатель УИК опускает бюллетени из ящика в КОИБ (в режиме «Стационарный»)
- Поврежденные бюллетени в КОИБ не опускаются; решается вопрос об их действительности; протокол об итогах голосования составляется вручную (суммируются полученные данные этих бюллетеней и данные протокола, составленного КОИБ)
- Если печать (пломба) повреждена, УИК составляется соответствующий акт

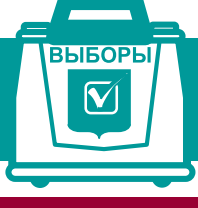

Для подсчета бюллетеней из переносного ящика КОИБ переводится в режим «Переносной».

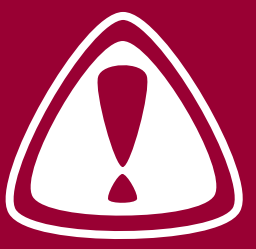

В случае проведения голосования с использованием бюллетеней с дополнительно внесенными в них данными\*, такие бюллетени также опускаются в КОИБ. Но! Подсчет голосов по этим бюллетеням и составление протокола об итогах голосования производятся без использования КОИБ.

**\*В соответствии с п 18. ст. 63 Федерального закона «Об основных гарантиях…»**

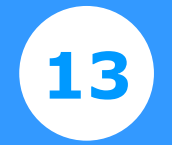

#### **Последовательность действий**

По указанию председателя УИК операторы переводят КОИБ в режим «Подведение итогов» и распечатывают результаты голосования

Распечатки подписываются председателем, заместителем председателя и секретарем УИК, заверяются печатью и оглашаются

Данные, содержащиеся в распечатках, заносятся в увеличенные формы протоколов УИК.

Распечатки направляются в вышестоящую ИК (вместе с первым экземпляром протокола об итогах голосования)

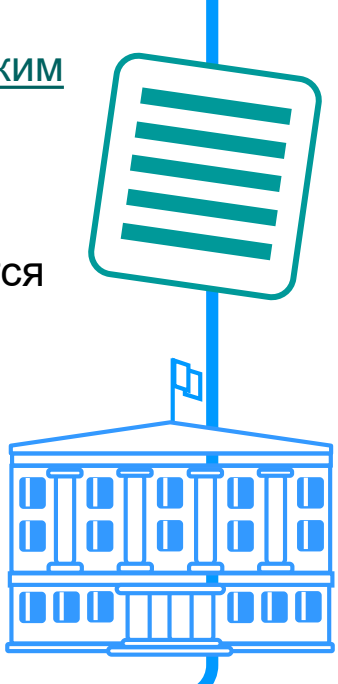

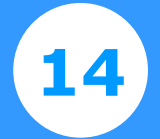

# **Составление протокола об итогах голосования с помощью КОИБ <sup>14</sup>**

#### **Последовательность действий**

Для составления протокола об итогах голосования операторы вводят в КОИБ данные строк протокола УИК, которые не могут быть подсчитаны КОИБ автоматически.

КОИБ осуществляет проверку контрольных соотношений данных протокола, и на информационное табло выводится информация о совпадении либо несовпадении контрольных соотношений.

После составления протокола об итогах голосования (с выполненными контрольными соотношениями) оператор КОИБ распечатывает протокол об итогах голосования в 2-ух экземплярах для подписания

УИК сравнивает данные, содержащиеся в полученной распечатке протокола с данными, содержащимися в ранее полученной распечатке результатов голосования.

В случае несовпадения данных, содержащихся в распечатках, УИК проводит ручной подсчет голосов.

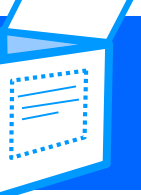

**После подписания всех протоколов об итогах голосования (на итоговом заседании УИК), бюллетени извлекаются из накопителей КОИБ и упаковываются в мешки или коробки без сортировки.** 

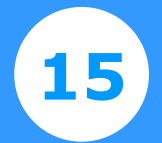

#### **Последовательность действий**

После подписания протокола об итогах голосования и выдачи его заверенных копий, из КОИБ-а извлекается ключевой носитель информации и по акту передается председателю УИК

Первый экземпляр протокола об итогах голосования с приложенными к нему документами и ключевым носителем информации доставляется в вышестоящую ИК

После размещения вышестоящей ИК протокола об итогах голосования в базе данных ГАС «Выборы», операторы демонтируют КОИБ упаковывают его и возвращают к месту постоянного хранения.

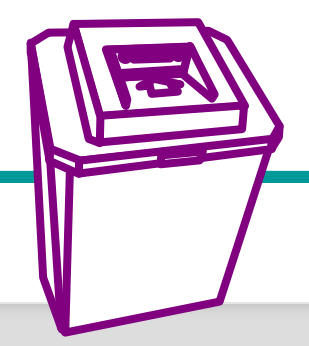

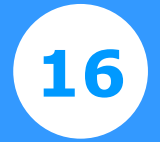

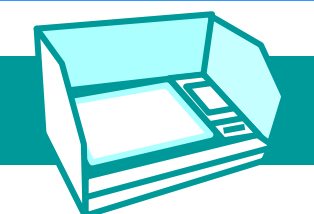

**Для обеспечения функционирования КЭГ решением УИК из числа ее членов (с решающим голосом) определяются не менее 2 операторов**

**УИК для проведения электронного голосования должна быть обеспечена:**

Двумя энергонезависимыми картами памяти (ЭКП) с записанными на них исходными данными

Технологическими карточками со штрих-кодом (до 3-х основных и одна резервная) для перевода КЭГ в режим голосования или тестирования

Двумя карточками со штрих-кодом (основная и резервная) для перевода КЭГ в режим тестирования

Карточками со штрих-кодом для доступа избирателей к электронному голосованию

#### **Тестирование КЭГ накануне дня голосования**

Председатель УИК переводит КЭГ (с помощью соответствующей карточки) в режим тестирования.

Члены УИК с правом решающего голоса, получают по акту тестовые карточки и проводят открытое тестовое голосование.

*В каждом электронном бюллетене последовательно выбирается первая строка (первый кандидат). После того как голосование за первого кандидата на всех тестируемых устройствах закончено, операторы распечатывают, а председатель оглашает результат голосования; затем аналогично проводится голосование за каждую последующую кандидатуру.*

#### **Проверяется невозможность**

Голосования с использованием карточки до ее активации

Повторного голосования по использованной карточке

#### Повторной активации карточки

*По решению УИК проводится тестирование с имитацией голосования по открепительным удостоверениям с использованием модификатора кодов.*

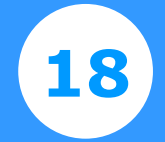

#### **Тестирование КЭГ в день голосования**

Тестирование проводится в том же порядке, что и накануне. По завершении тестирования составляется акт об использовании карточек.

Бумажная лента с информацией о тестовом электронном голосовании извлекается из КЭГ, подписывается председателем УИК и заверяется печатью.

Операторы КЭГ записывают исходные данные для электронного голосования.

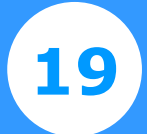

# **Подготовка проведения электронного голосования в помещении для голосования 19**

#### **Работа с КЭГ**

Операторы устанавливают ЭКП с записанными на них исходными данными в КЭГ и опечатывают отсеки с ЭКП.

На ленте печатающего устройства (в ее начале) проставляются подписи председателя, секретаря УИК и ее печать, после чего устройство опечатывается.

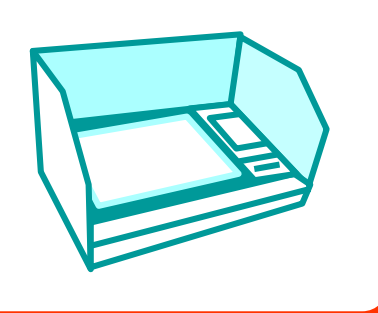

#### **Председатель УИК**

Объявляет число карточек со штрих-кодом для доступа избирателей к электронному голосованию, полученных из вышестоящей ИК

Переводит КЭГ в режим голосования

Предъявляет к осмотру показания на дисплее блока сетевого контроллера с числом проголосовавших избирателей, равным нулю.

Объявляет о начале голосования.

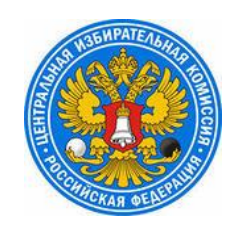

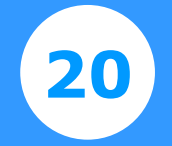

#### **Проведение голосования**

Процесс выдачи электронной карточки для голосования, в целом, идентичен процессу выдачи бюллетеня.

Избиратель имеет право выбрать любую карточку со штрих-кодом.

Член УИК с правом решающего голоса активирует карточку

Избиратель подходит к КЭГ и прикладывает карточку к светящемуся прямоугольнику-считывателю так, чтобы штрих-код был внизу.

Избирателю становится доступен экран для начала голосования.

После того как избиратель завершил заполнение электронных бюллетеней, он нажимает кнопку с надписью «Завершить заполнение электронных бюллетеней».

На контрольной ленте печатающего устройства распечатываются фамилии кандидатов, наименования избирательных объединений, по которым избиратель сделал свой выбор.

#### **Последовательность действий**

Председатель УИК с помощью технологической карточки завершает электронное голосование.

На контрольную ленту печатающего устройства автоматически выводятся данные о его итогах

Члены УИК подсчитывают и погашают неиспользованные карточки, а также карточки, использованные при проведении тестирования, отрезая часть штрих-кода так, чтобы линия разреза приходила по диагонали карточки.

Председатель УИК оглашает общее кол-во погашенных карточек.

Затем председатель УИК оглашает находящееся на экране сетевого контроллера число избирателей, получивших карточку

Операторы отключают от электросети устройства сенсорного голосования.

Составляется акт учета карточек, в который вносится информация о кол-ве карточек (полученных, выданных, погашенных, утерянных и испорченных).

Члены УИК приступают к работе со списком избирателей

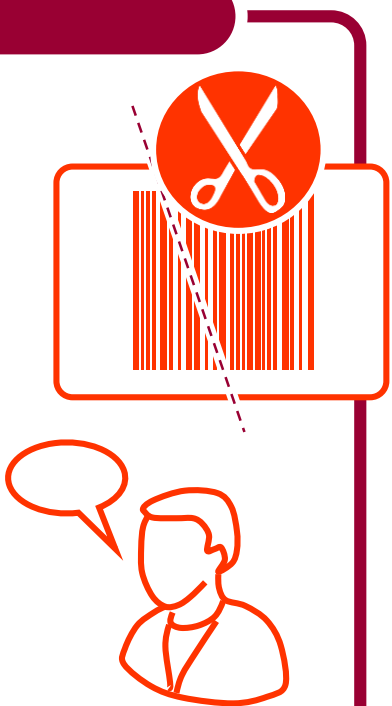

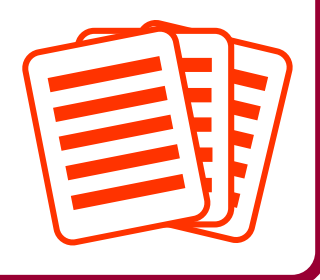

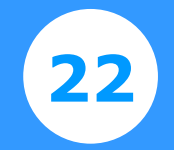

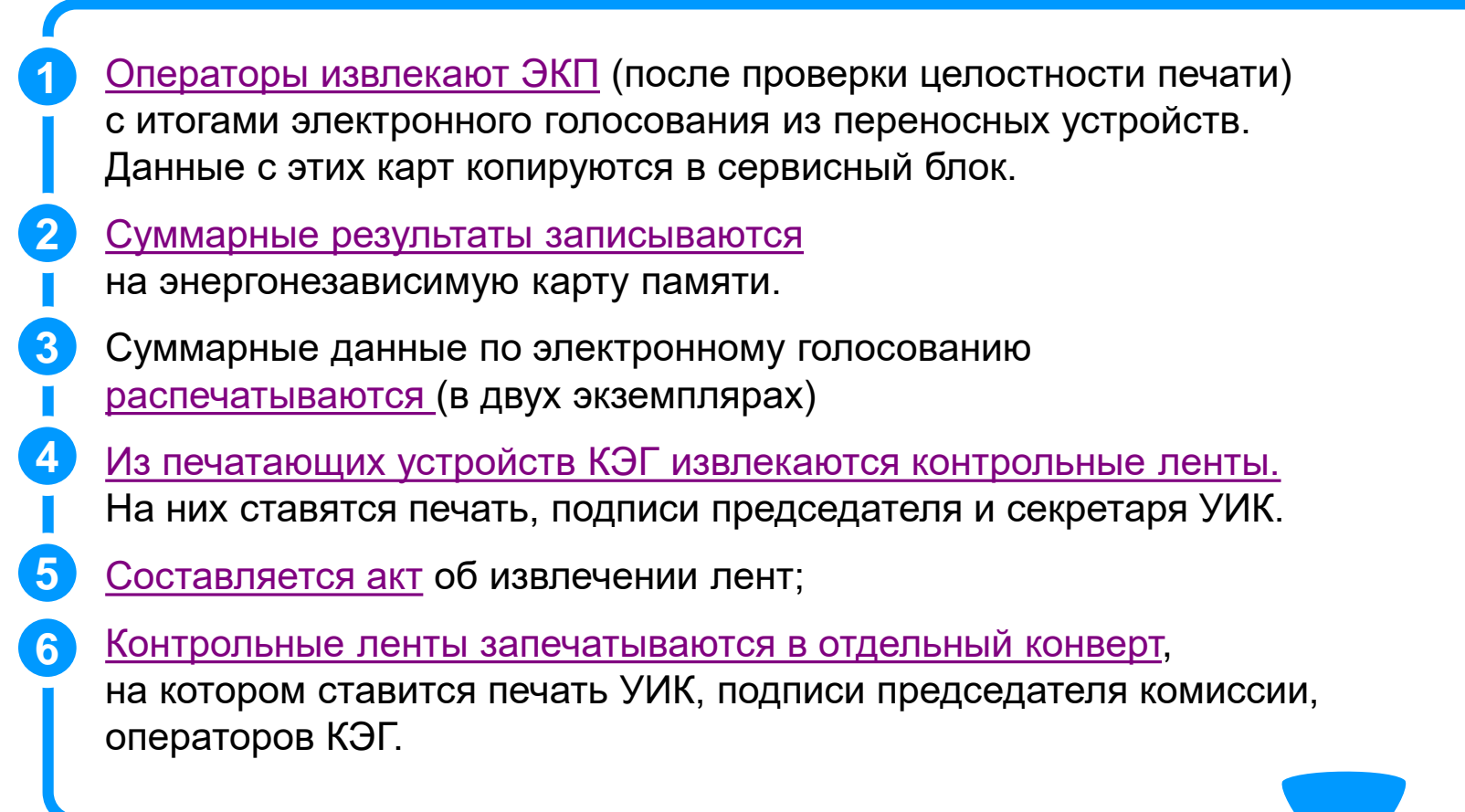

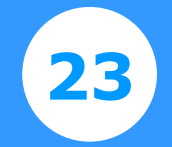

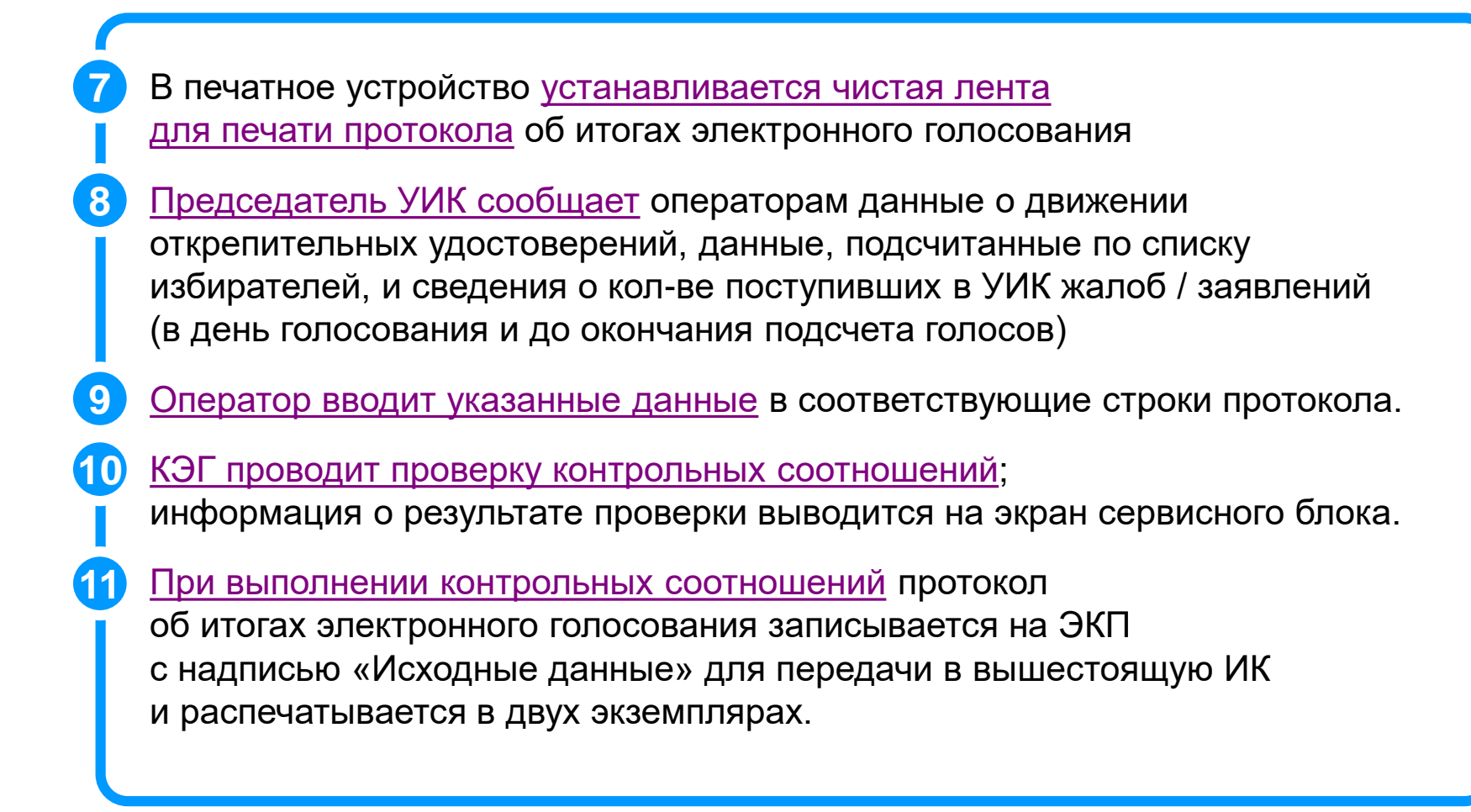

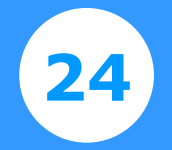

Погашенные карточки упаковываются (с указанием их числа) в отдельные пачки

Пачки с погашенными карточками и опечатанный конверт с контрольными лентами упаковываются в мешки или коробки, на которых указывается: номер участка, название выборов, дата голосования, число погашенных карточек.

Мешки или коробки опечатываются и могут быть вскрыты только по решению вышестоящей ИК или суда.

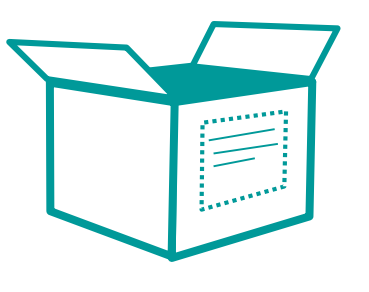

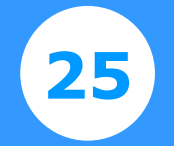

**Документы и технические средства, передаваемые в вышестоящую УИК <sup>25</sup>**

# **В вышестоящую ИК передаются:**

**Первый экземпляр протокола об итогах электронного голосования** 

**Информация о тестовом электронном голосовании** 

**Акт о проведении тестирования,** 

**Опечатанные конверты с контрольной лентой и ЭКП**

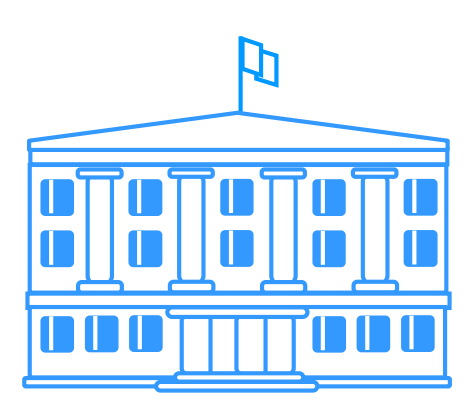